Factory Reset Compaq Laptop Without Cd
>>>CLICK HERE<<<

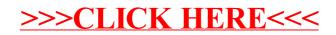